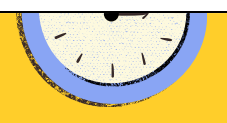

## End of Year in I-Star

Presented by Harrisburg Project

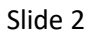

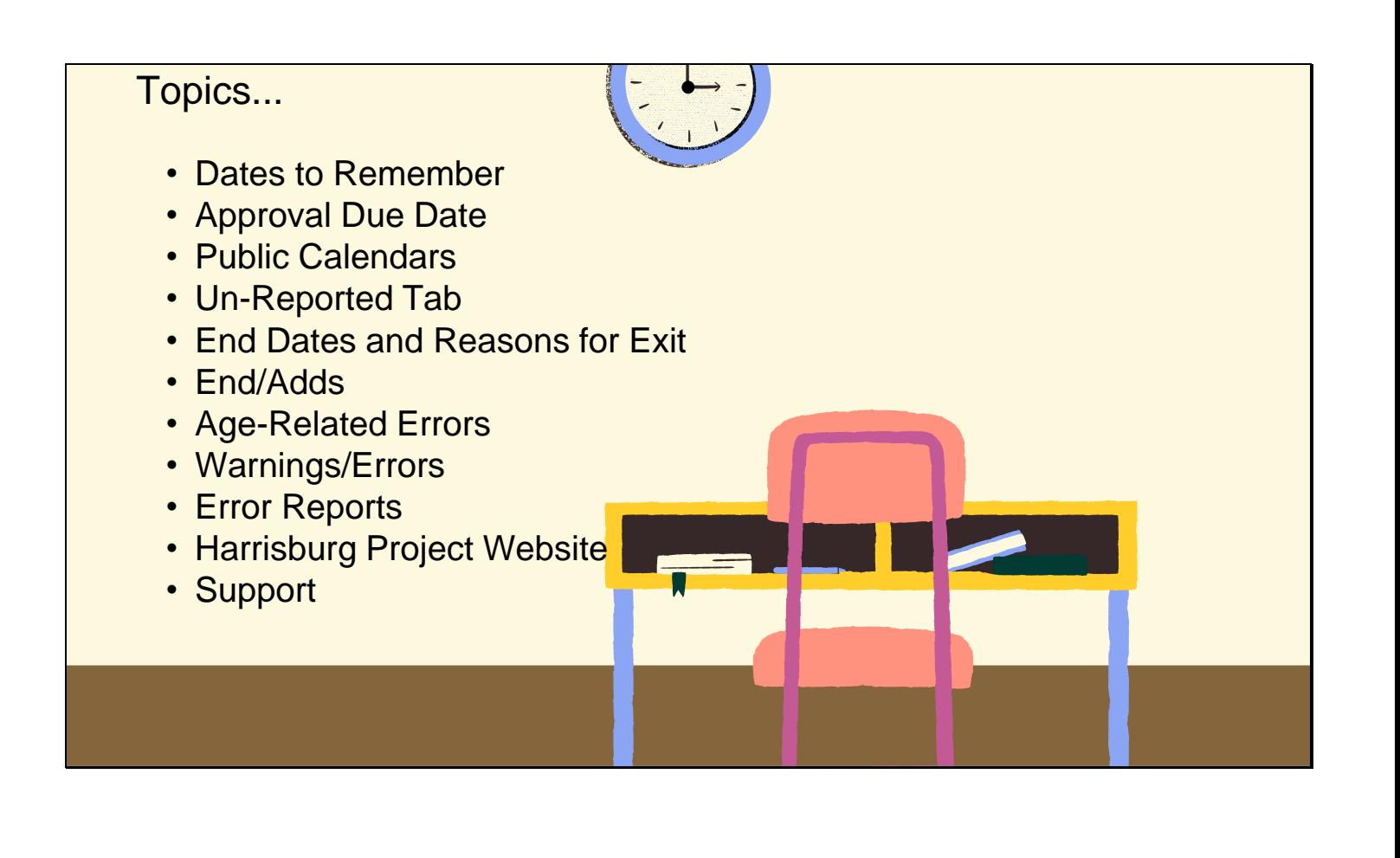

## **Dates to Remember** June 15, 2023 • Regular Term Orphanage Claim (Fund Codes DEF) Due June 30, 2023 X • Personnel Approval Due • Personnel salaries may be entered after June 30 for student claim purposes. July 15, 2023 • Excess Cost (Fund Code X) Due August 1, 2023 • Automatic Rollover in I-Star August 15, 2023 • Regular and Summer Term Private Facility Approvals and Claims (Fund Code B) Due

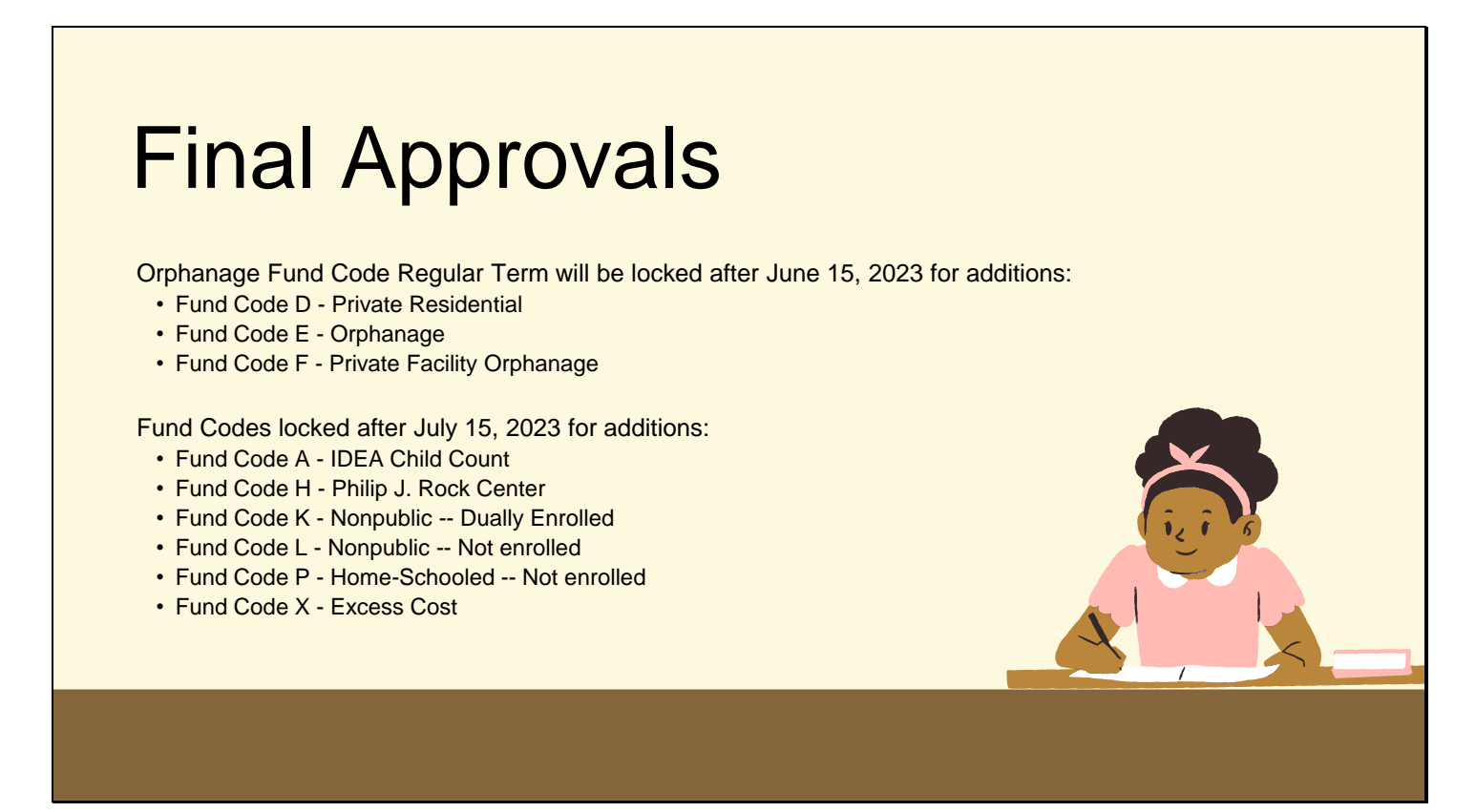

## **Public Calendars**

When are FINAL public calendars due?

- The last day of school
- The document type selected must be Final Public School

Who is responsible for the public calendar?

• District Superintendent

How does this affect I-Star?

- Indicator 11 day calculations
- Public claims and tuition billing completed in I-Star

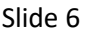

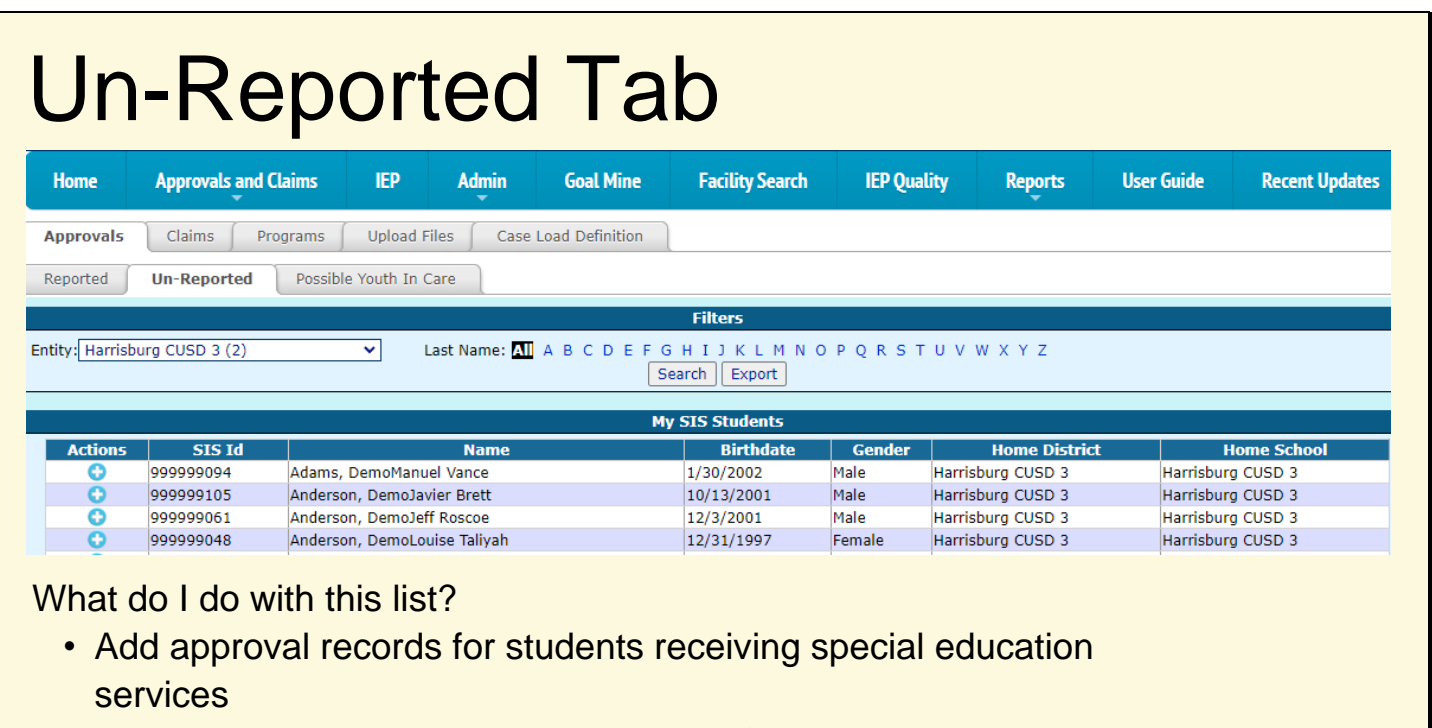

• If they are not in special education, ask SIS team to change **IDEA Services Indicator in SIS to NO** 

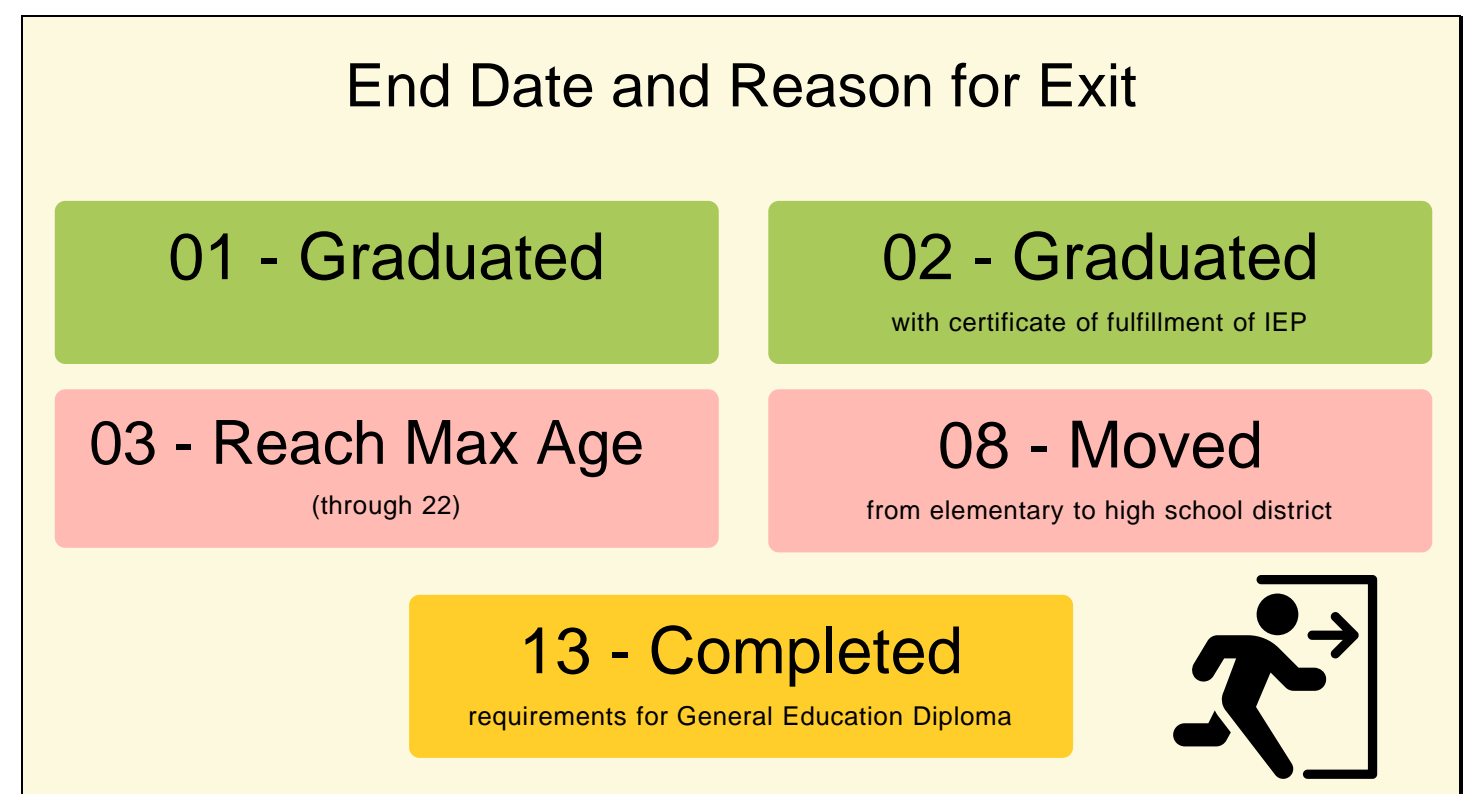

## **End Dates and Reasons** for Exit

**Public Calendar** 

www.hbug.k12.il.us -> Resources -> ISBE Links -> ISBE Public School **Calendar Inquiry** 

DO NOT....

end all records in I-Star. I-Star is not like SIS. Only records that should not be in the next school year should be ended.

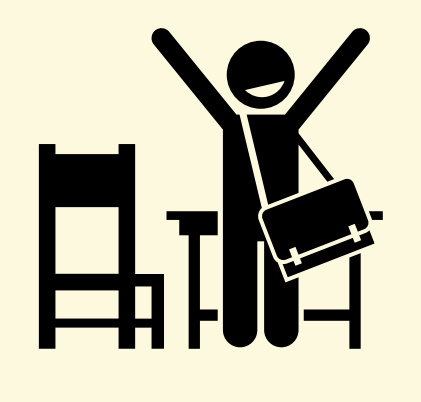

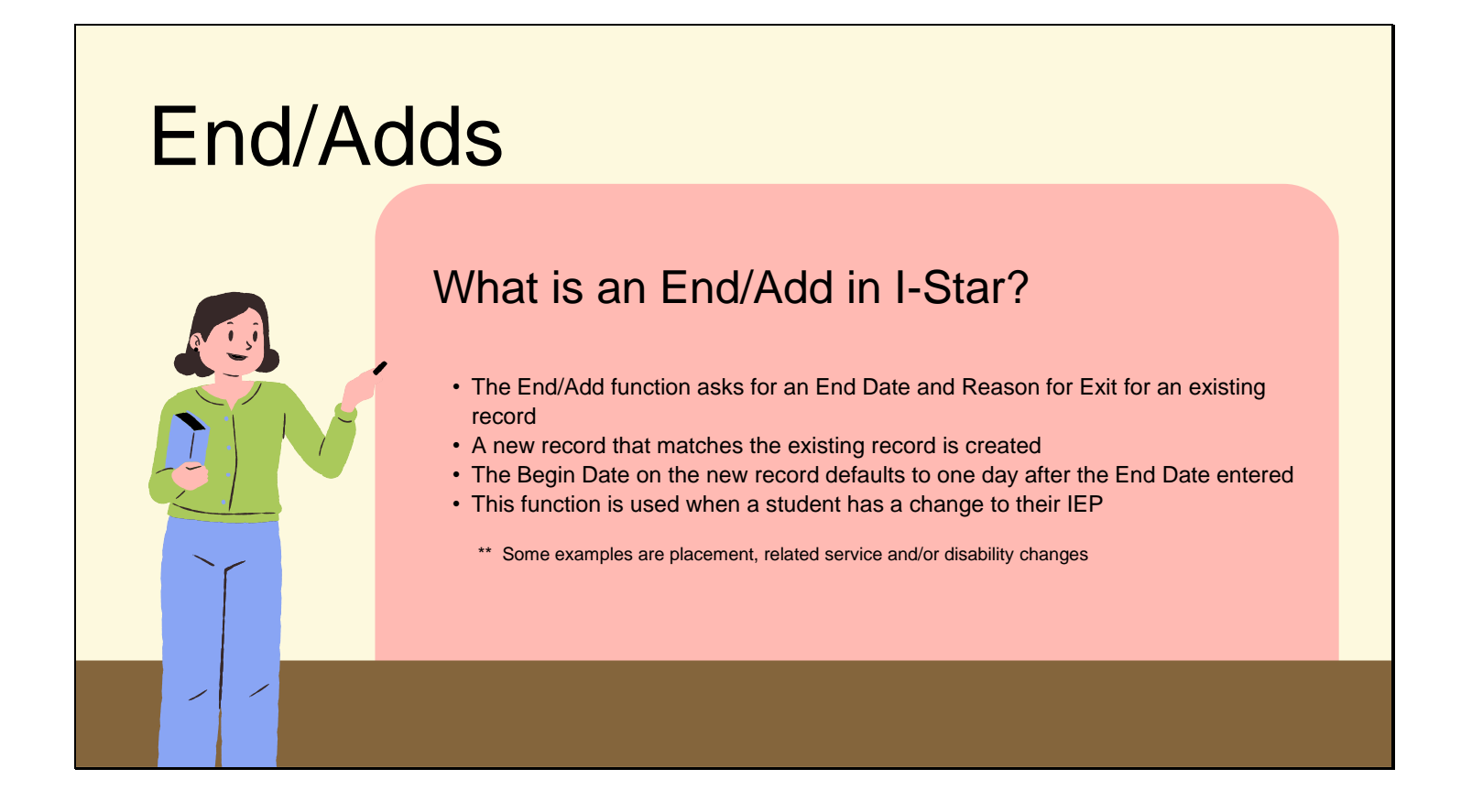

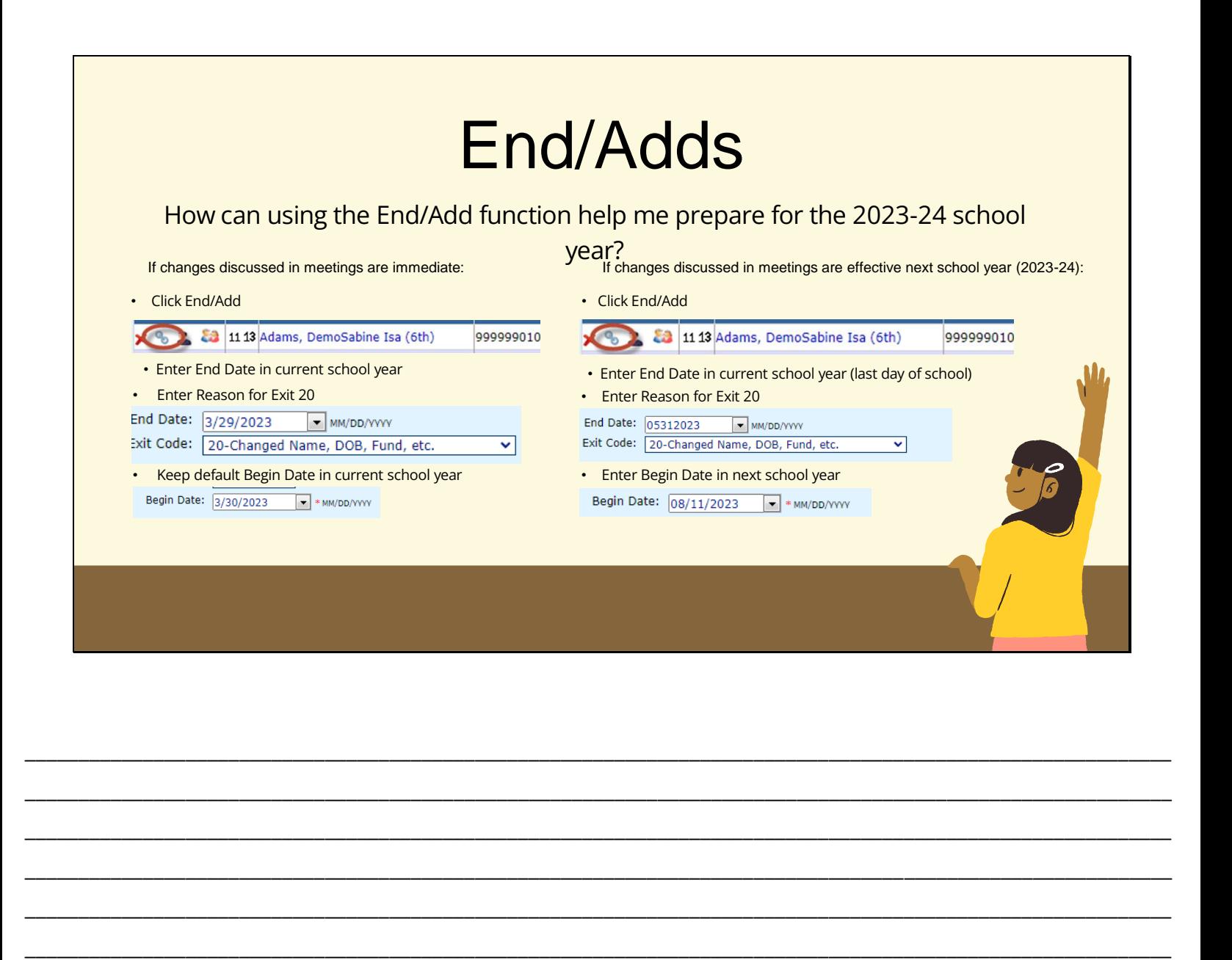

\_\_\_\_\_\_\_\_\_\_\_\_\_\_\_\_\_\_\_\_\_\_\_\_\_\_\_\_\_\_\_\_\_\_\_\_\_\_\_\_\_\_\_\_\_\_\_\_\_\_\_\_\_\_\_\_\_\_\_\_\_\_\_\_\_\_\_\_\_\_\_\_\_\_\_\_\_\_\_\_\_\_\_\_\_\_\_\_\_\_\_\_\_\_\_\_\_\_\_\_\_\_\_\_\_\_\_

\_\_\_\_\_\_\_\_\_\_\_\_\_\_\_\_\_\_\_\_\_\_\_\_\_\_\_\_\_\_\_\_\_\_\_\_\_\_\_\_\_\_\_\_\_\_\_\_\_\_\_\_\_\_\_\_\_\_\_\_\_\_\_\_\_\_\_\_\_\_\_\_\_\_\_\_\_\_\_\_\_\_\_\_\_\_\_\_\_\_\_\_\_\_\_\_\_\_\_\_\_\_\_\_\_\_\_

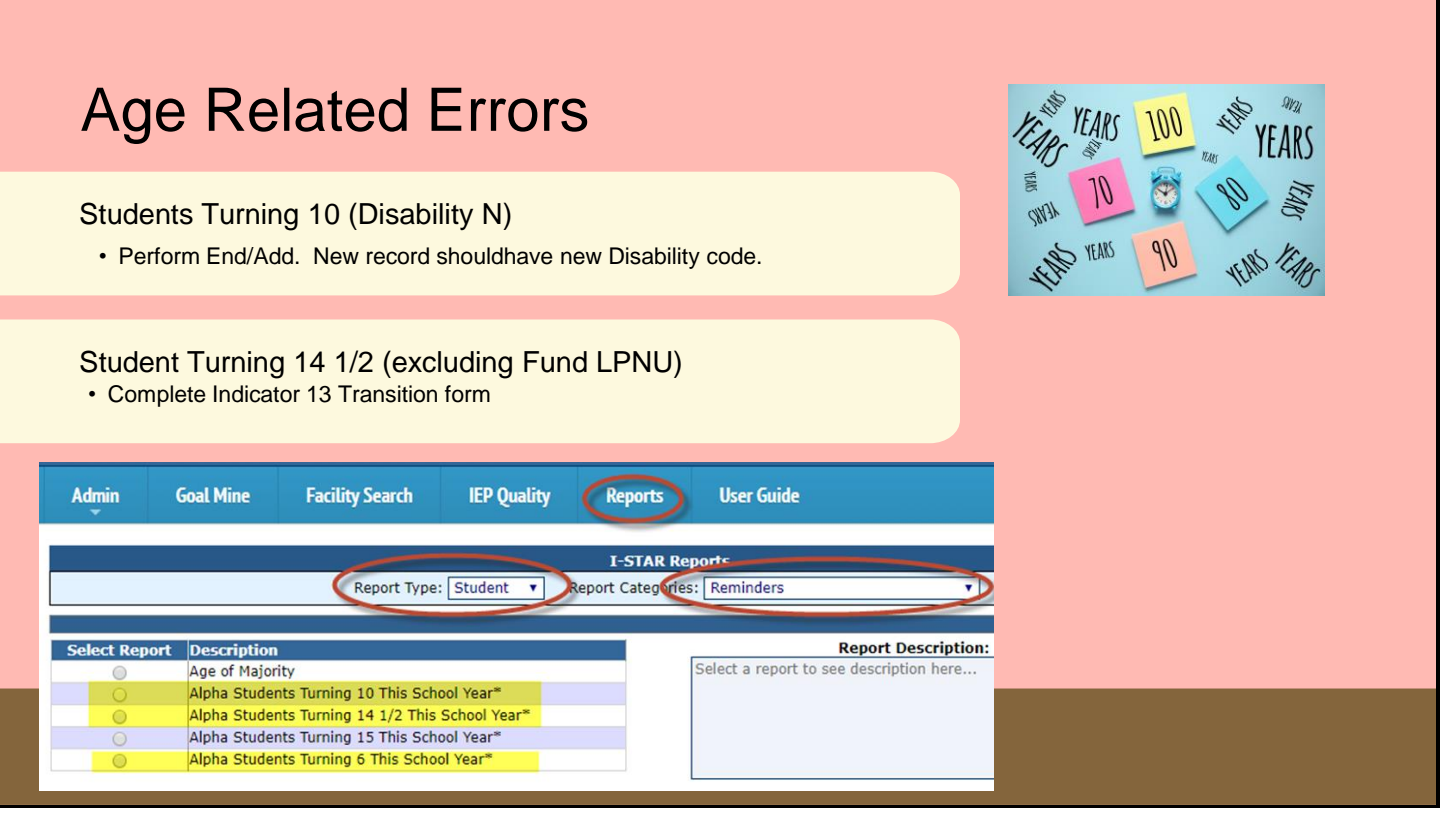

 $\overline{\phantom{0}}$ 

 $\overline{\phantom{0}}$ 

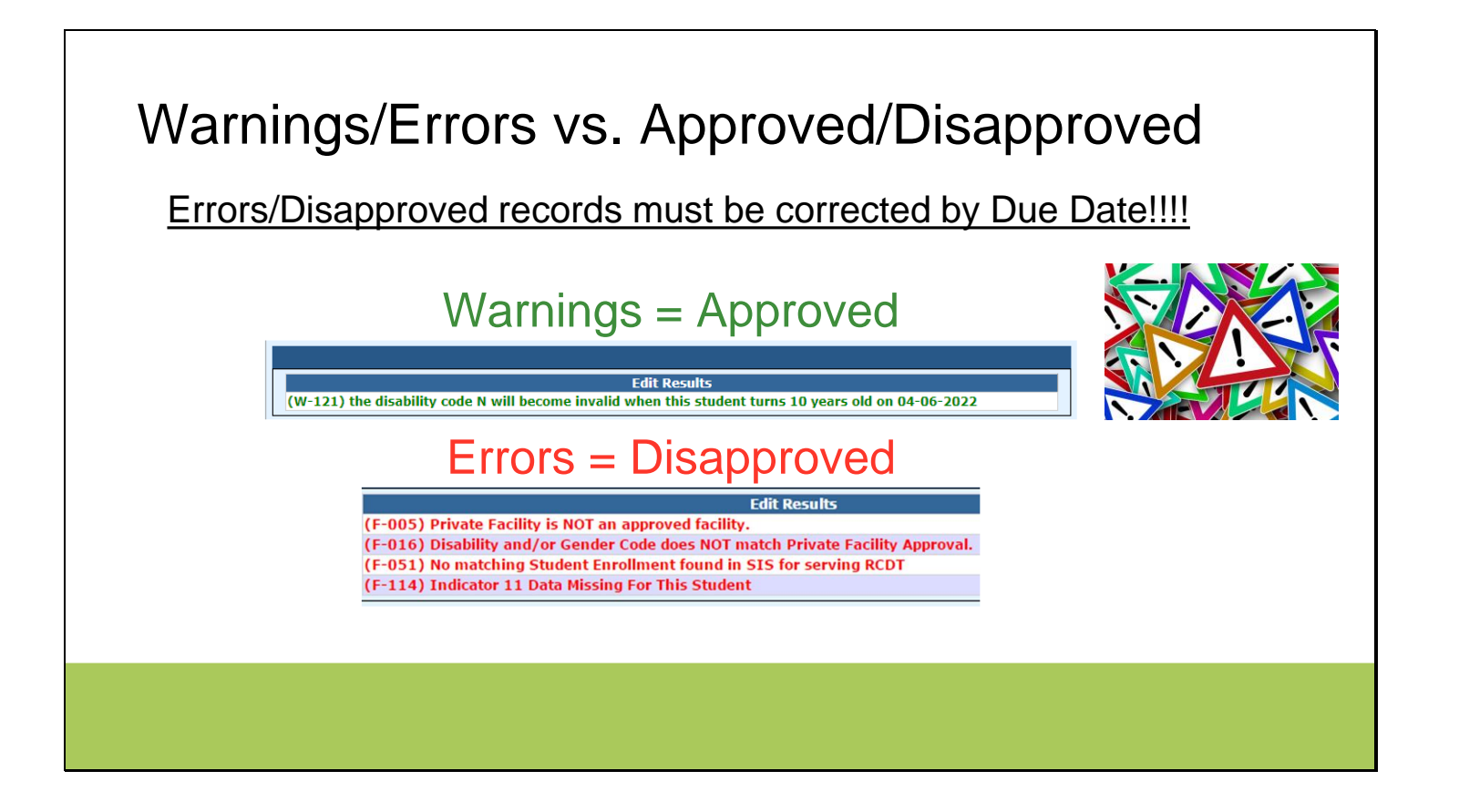

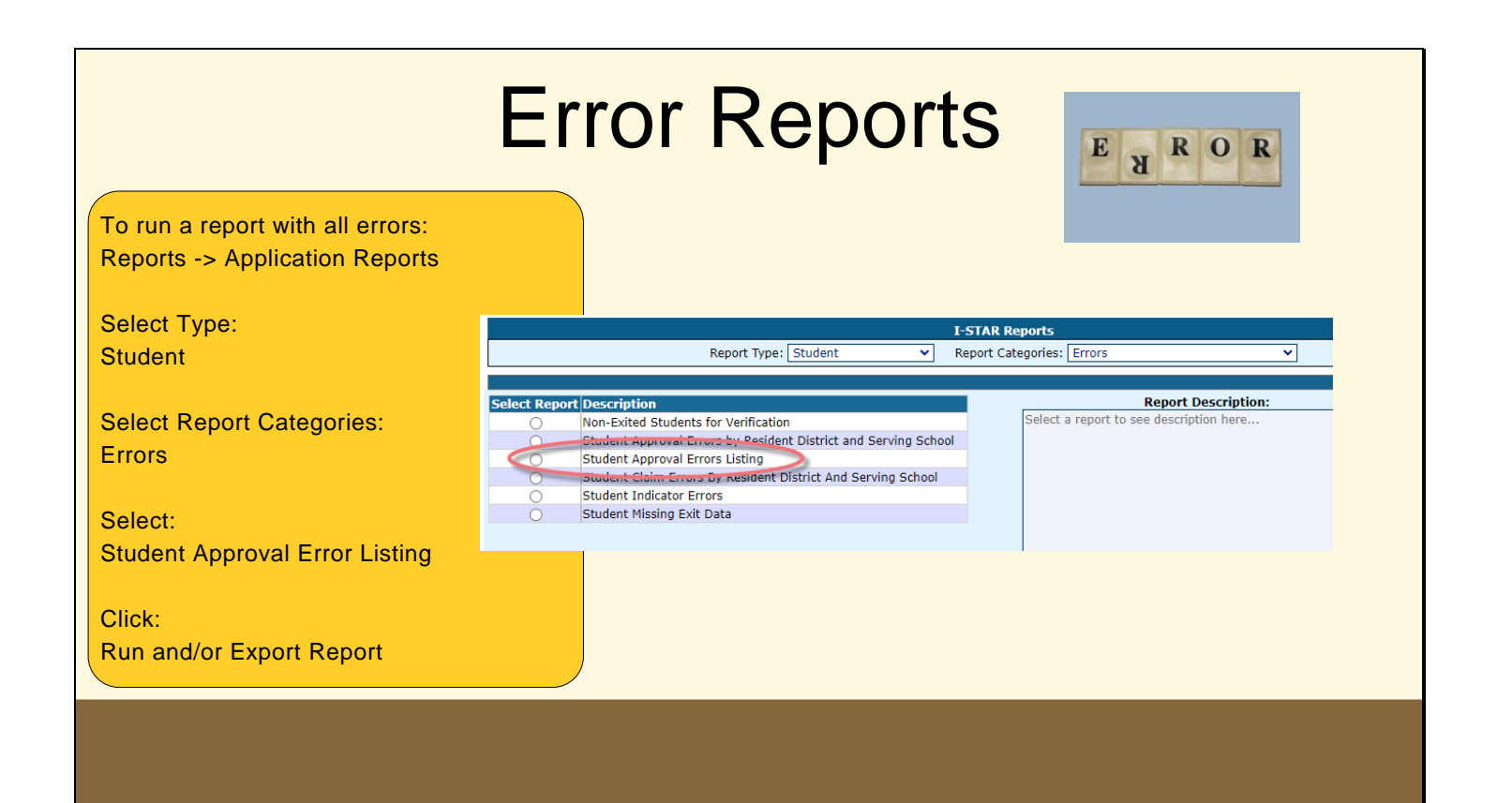

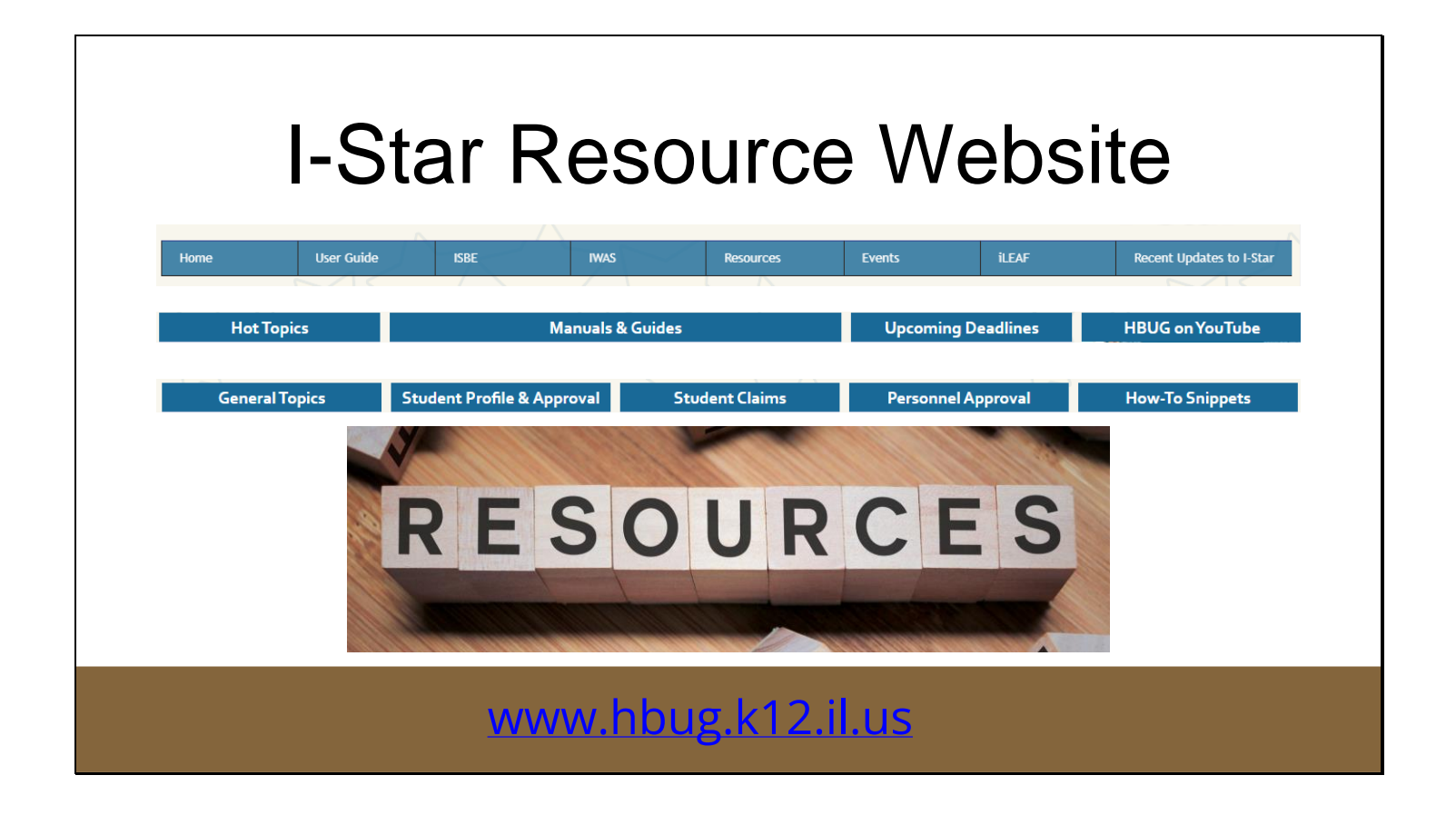

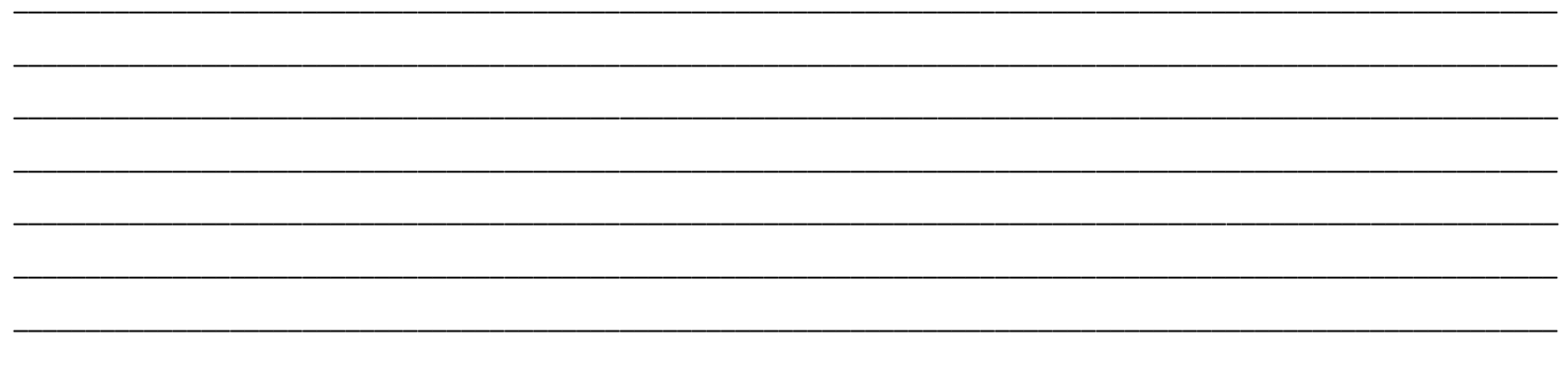

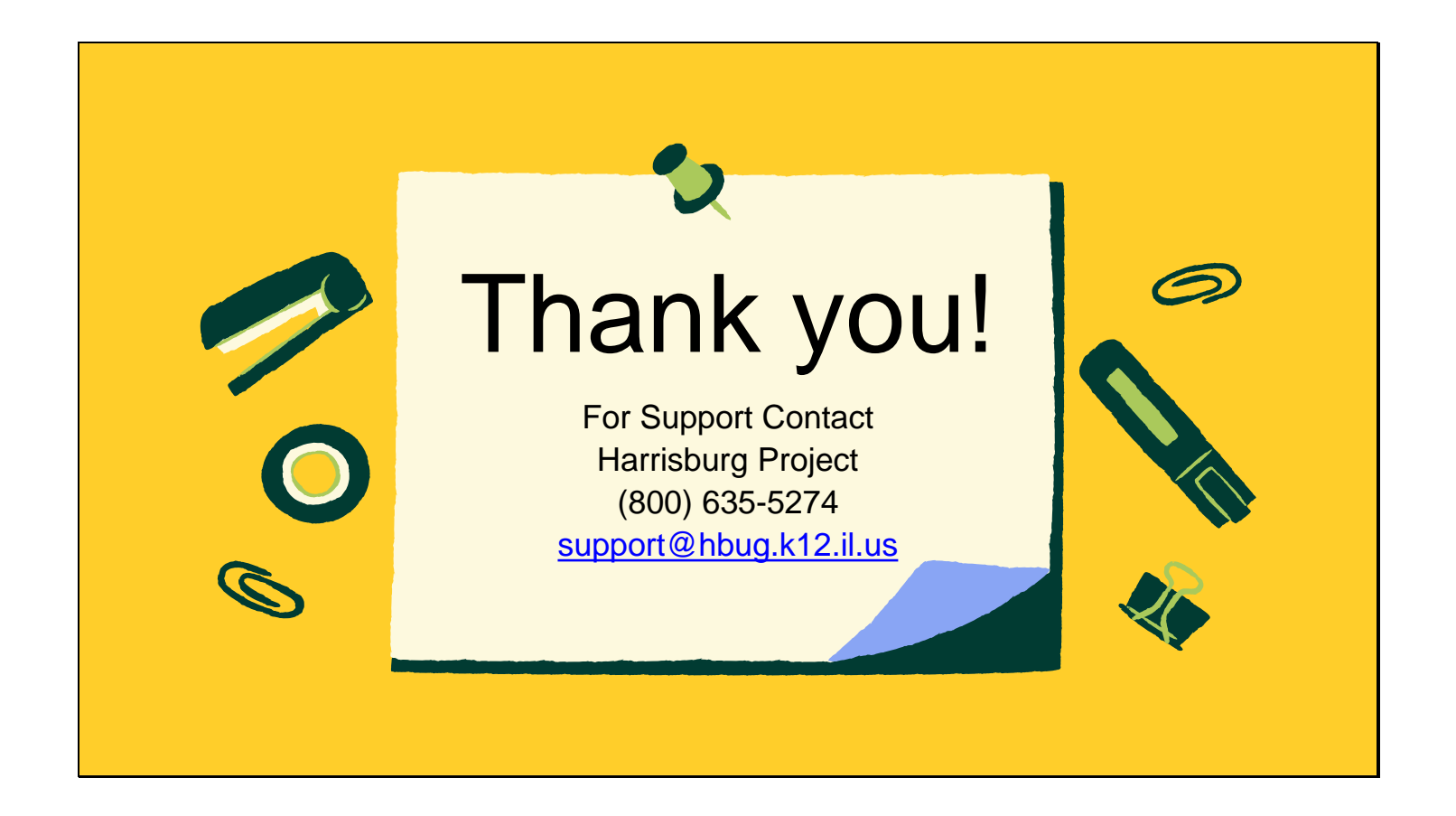